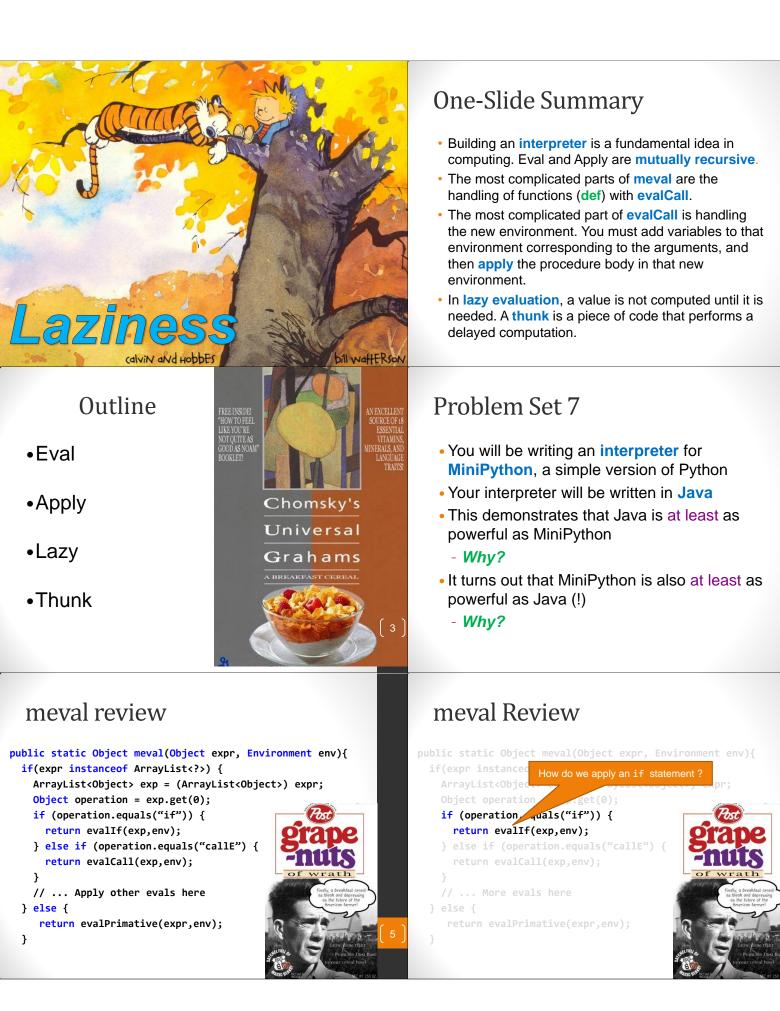

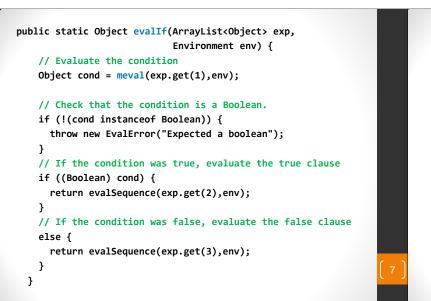

#### **Applying Primitives**

- Primitive operations like +, -, >, <, if, while, assign, etc. follow a similar pattern:
  - · Evaluate subexpressions
  - Perform operation on the evaluated subexpressions
  - · Do something with the result (return, update env, etc.)
- Calling procedures is *more complex* because we need to create a new environment for the procedure and fill in the *formal parameters* with the given values

#### **Implementing Procedures**

· What do we need to record?

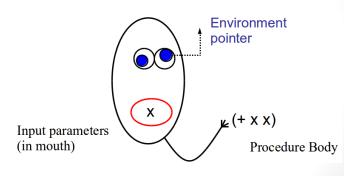

#### **Evaluating Procedures**

public static Object evalCall(ArrayList<Object> exp, Environment env) {
 // Look up the defined procedure in the environment
 Procedure proc = ((Procedure)env.lookupVar((String)exp.get(1));

// Get the formal argument values passed to the function
ArrayList<Object> passedArgs = (ArrayList<Object>) exp.get(2);

// Get the expected argument names from the procedure
ArrayList<String> expectedArgNames = proc.args;

// Create a new environment with the procedure's env as the parent
Environment newEnv = new Environment(proc.env);

// Evaluate then bind each argument value to the argument name for (int i = 0; i < passedArgs.size(); i++) newEnv.addVar(expectedArgNames.get(i),meval(passedArgs.get(i),env));

// Evaluate the function body with the new environment
return meval(proc.body, new\_env);

#### **Procedure Class**

#### public class Procedure {

}

public ArrayList<String> args; //Formal parameters
public ArrayList<Object> body; //Body code

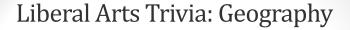

 This island nation in southeast Asia is located about 20 miles off the southern coast of India. It is home to 20 million people (mostly Sinhalese and Tamils), is a center of the Buddhist religion, and possesses rich tropical forests. during WWII it was used as a base for Allied forces against the Japanese Empire. It was known as Ceylon before 1972. 10

#### Liberal Arts Trivia: Italian Literature

- This Florentine poet of the Middle Ages is called il Sommo Poeta. His central work, the Divinia Commedia, is often considered the greatest literary work composed in the Italian language and is a masterpiece of world literature. He is often called the Father of the Italian Language: he wrote the Commedia in the early 14th century in a new language he called "Italian" based on the regional dialect of Tuscany with some Latin and other bits thrown in.
- Bonus: Who guides him in Hell and Purgatory?

#### **Implemented Interpreter!**

What's missing?

Special forms: lambda functions for loops negative numbers and, or, not Built-in types: floating point numbers, strings, lists, etc. But it is still just as powerful as Python or Java!

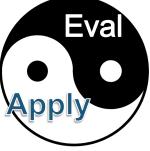

#### Lazy Evaluation

 Procrastination finally pays off

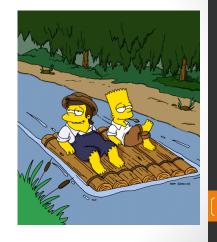

#### Lazy Examples

#### **Python**

def ohnoes(x): return x / 0

def doWork(x): y = ohnoes(5)return x \* 2

doWork(10) ZeroDivisionError:

#### Lazy Python

def ohnoes(x): return x / 0

def doWork(x): y = ohnoes(5)return x \* 2

doWork(10) 20

#### Lazy Evaluation

- Lazy Evaluation: don't evaluate expressions until their value is really needed
  - · We might save work this way, since sometimes we don't need the value of an expression
  - · We might change the meaning of some expressions, since the order of evaluation matters
- Not a wise policy for problem sets (all answer values will always be needed!)

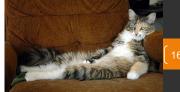

Ordinary men and women, having the opportunity of a happy life, will become more kindly and less persecuting and less inclined to view others with suspicion. The taste for war will die out, partly for this reason, and partly because it will involve long and severe work for all. Good nature is, of all moral qualities, the one that the world needs most, and good nature is the result of ease and security, not of a life of arduous struggle. Modern methods of production have given us the possibility of ease and security for all; we have chosen, instead, to have overwork for some and starvation for others. Hitherto we have continued to be as energetic as we were before there were machines; in this we have been foolish, but there is no reason to go on being foolish forever.

> Bertrand Russell, In Praise of Idleness, 1932 (co-author of Principia Mathematica, proved wrong by Gödel's proof)

# How do we make our evaluation rules *lazier?*

Example: variable assignment

x = 9 \* 9 \* nine(9) \* y \* 9999999999999...9

#### To *eagerly* evaluate an assignment:

- evaluate the expression to the right of the '=' (let's say the result is 9)
- 2. update the environment with the result for the lval (add  $x \rightarrow 9$  to the environment)

#### How can we make this lazier?

#### Liberal Arts Trivia: Canadian Literature

- In this 1908 book, the title character is a talkative redhaired orphan. She moves to the village of Avonlea to live with farmers Matthew and Marilla Cuthbert. She becomes bosom friends with Diana Barry and has a complex relationship with Gilbert Blythe. Her vivid imagination and cheerful outlook often land her in trouble.
- Bonus: Name the setting's Canadian Province.

#### Liberal Arts Trivia: Neuroscience

 This medical visualization technique is most commonly used to visualize the internal structure and function of the body. Notably, it uses no ionizing radiation, but instead uses powerful fields to align the hydrogen atoms in water in the body. Radiofrequency fields are used to alter the alignment of the hydrogen atoms, which can then be detected by a scanner. The process was first used on humans in 1977.

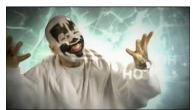

#### Answer: do it later

#### Example: variable assignment

x = 9 \* 9 \* nine(9) \* y \* 9999999999999...9

#### To *lazily* evaluate an assignment:

1. evaluate the expression to the right of the '='

- 1. Delay evaluating the expression until x is needed
- 2. update the environment with the result for the lval
- 2. Remember the environment during the assignment so we can use it again during evaluation

...but how do we implement this?

### Liberal Arts Trivia: Biology

• This generic term is used for many plants in the genus *Allium.* The plant is edible, grown underground as a vertical shoot that is used for food storage. It is one of the oldest vegetables, and is available fresh, frozen, canned, carmelized, pickled, powdered, chopped, and dehydrated. They are rarely eaten alone, and can be sharp, spicy, tangy, pungent, mild or sweet. Tissue from this plant is often used in science education to demonstrate microscope usage because it has large cells. In Bronze age settlements, traces have been found near the fig and date going back to 5000 BCE. The ancient Egyptians worshiped it, believing that its spherical shape and concentric rings symbolized eternal life; it was used in Egyptian burial rituals (e.g., placed in the eye sockets of Ramesses IV).

#### **Evaluation of Expressions**

- Applicative Order ("eager evaluation")
  - · Evaluate all subexpressions before apply
  - Python, MiniPython, Java
- Normal Order ("lazy evaluation")
  - · Evaluate arguments when the value is needed
  - Algol60 (sort of), Haskell, Miranda, LazyPython
- "Normal" Python order is **not** "Normal Order"

22

### **Delaying Evaluation**

- We need to record everything we will need to evaluate the expression later
- After evaluating the expression, record the result for reuse
- A thunk is a piece of code that performs a delayed computation
- When building an interpreter you have some choice as to what computation will be delayed and for how long. (You can lazily evaluate many types of expressions)

### Forcing Evaluation

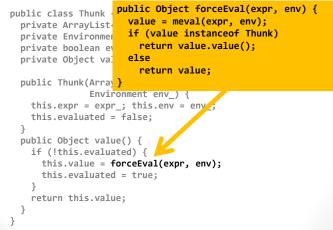

## What else needs to change?

- At some point we need to call value() on a thunk
  - But when?

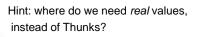

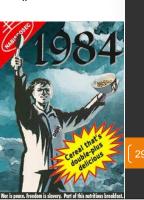

## I Thunk I Can

public class Thunk {
 private ArrayList<Object> expr;
 private Environment env;
 private boolean evaluated;
 private Object value;

public Thunk(ArrayList<Object> expr\_, Environment env\_) {
 this.expr = expr\_; this.env = env\_;
 this.evaluated = false;
}

<u>40</u>4

public Object value() {
 if (!this.evaluated) {
 this.value = forceEval(expr, env);
 this.evaluated = true;
 }
 return this.value;

### Lazy Assignment

} }

}

### **Primitive Operations!**

- Option 1: redefine primitives to work on thunks
- Option 2: assume primitives need values of all their arguments

#### Unthunk Youself Short-circuit evaluation public Object deThunk(ArrayList<Object> expr) { Java and Python are eager evaluation languages //How is this different than forceEval()? But they can still skip unnecessary computation if (expr instanceof Thunk) return expr.value(); int x = -9;else if (x > 0 & computePItoNDigits(99999999999999999) < x) { return expr; System.out.println("X is between 0 and PI"); } } else { System.out.println("X isn't between 0 and PI!"); } public static Object evalAdd(... exp, ... env) { Object v1 = meval(deThunk(exp.get(1)), env); >>> Terminates in 2353 seconds Object v2 = meval(deThunk(exp.get(2)), env); //(Omitting error handling for non-ints) What part of the if condition could we skip? Why? return (Integer)v1 + (Integer)v2; } Short-circuit evaluation Homework Substituting '&&' for '&' results in short- Read Chapter 13 circuit evaluation of the condition PS 7 due next Tuesday int x = -9;if (x > 0 && computePItoNDigits(99999999999999999) < x) { System.out.println("X is between 0 and PI"); } else { System.out.println("X isn't between 0 and PI!"); }

32

- >>> Terminates in 0.0001 seconds
- If the first half of an and statement is false, the entire boolean statement must be false. What about 'or' ?